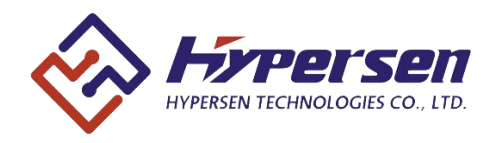

## **High Performance Waterproof Time-of-Flight (ToF) Sensor**

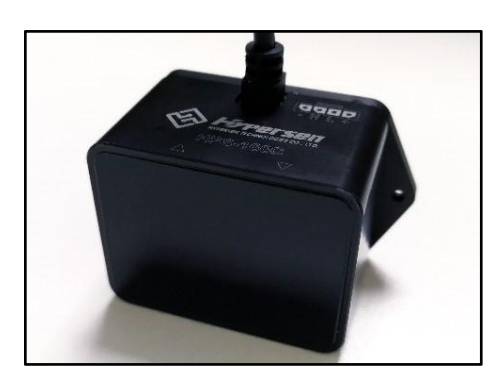

## **Features**

- Fast, accurate distance ranging
	- Measures absolute range up to 25m (white target) with accuracy indication
	- Output data rate up to 54Hz
	- Measuring result is not sensitive to the target color and reflectivity
	- Embedded electrical & optical cross-talk compensation
	- -10℃~+55℃ temperature compensation
	- Ambient light compensation enables accurate measurement in high infrared ambient light levels
- Fully integrated miniature module
	- ABS + Aviation aluminum waterproof case - 850nm infrared VCSEL emitter
	- Emitter driver
	- Integrated optimally-designed emitting & receiving optical lens
	- Ranging sensor with advanced embedded micro controller
	- filtering algorithm
	- 1Mbps CAN interface
	- 53(W) x 32(H) x 26.5(D) mm, 27g
	- Compliant with latest CE, FCC, RoHS **ANALL ANALL ART AVOID EYE OR SKIN** standards

## **Applications**

- Drones (collision avoidance, soft-landing)
- Robotics & AGV (obstacle detection)
- Industrial location and proximity sensing
- Security and surveillance
- 1D gesture recognition

# **Description**

HPS-166C-L is a new generation waterproof Time-of-Flight (ToF) infrared ranging sensor with optimally-designed emitting & receiving optical lens, suitable for precise, long-distance measurements. It provides accurate distance measurement whatever the target color and reflectivity unlike conventional technologies. HPS-166C-L can measure absolute distances up to 25m on a white target, setting a new benchmark in ranging performance levels, opening the door to various new applications.

HPS-166C-L integrates a high-power 850nm infrared VCSEL and a high-sensitivity photodiode (PD) coupled with internal physical infrared filters, enables longer ranging distance and higher immunity to ambient light.

Advanced embedded data processing & filtering algorithm realizes extremely stable and real-time measurement outputs.

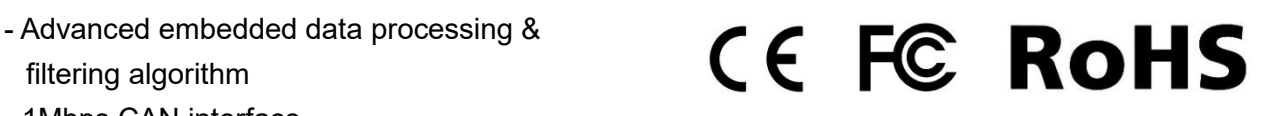

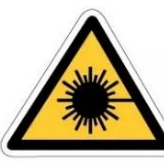

**EXPOSURE TO DIRECT OR SCATTERED RADIATION** 

## **Overview**

## 1.1 Technical specification

| <b>Parameter</b>            | <b>Values</b>                        | <b>Unit</b>                  |
|-----------------------------|--------------------------------------|------------------------------|
| Size                        | 53(L) x 32(W) x 26.5(H) *            | mm                           |
| Weight                      | $27*1$                               | g                            |
| Power supply                | $5 - 15$                             | V                            |
| Maximum power consumption   | 1.4                                  | W                            |
| Quiescent power consumption | 0.1                                  | W                            |
| Storage temperature         | $-40 \sim 85$                        | $\rm ^{\circ}C$              |
| Operating temperature       | $-10 \sim 55$ $^{\ast}2$             | $^{\circ}C$                  |
| Infrared VCSEL emitter      | 850                                  | nm                           |
| Emitting angle              | ±1.8                                 | $\circ$                      |
| Maximum measuring distance  | $25*3$                               | m                            |
| Minimum measuring distance  | 0.08                                 | m                            |
| Output data rate            | 54                                   | Hz                           |
| Output data                 | Distance, accuracy, signal strength, | $\blacksquare$               |
|                             | ambient IR level, temperature        |                              |
| Connector                   | MX3.0mm-pitch, 4-pin connector       | $\qquad \qquad \blacksquare$ |
| Interface                   | CAN, 1Mbps                           |                              |
| Cable length                | 700                                  | mm                           |

Table 1. Technical specification

Note: \*1 Sensor body.

\*2 In continuous ranging mode, HPS-166C-L needs a few seconds warm-up time to stabilize the output. Attention needs to be payed to the heat dissipation of aluminum back board to avoid the increasing of thermal circuit noise.

\*3 Tested on 90% reflectance white target.

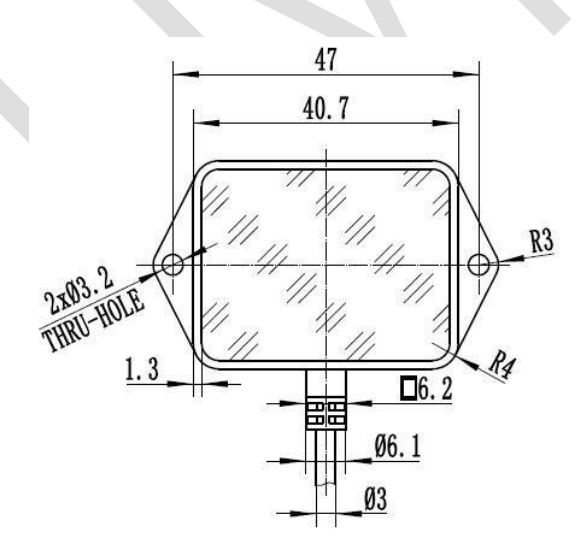

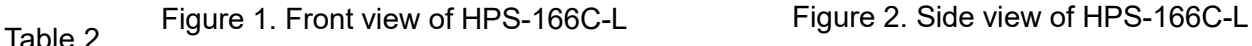

1.2 Mechanical drawing & device pinout

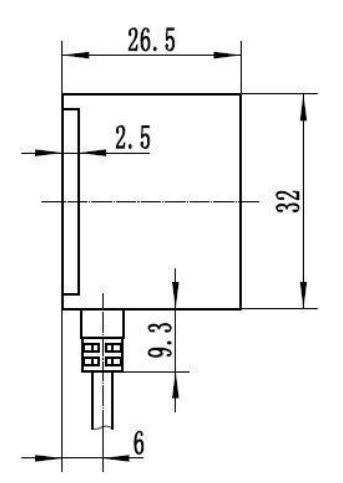

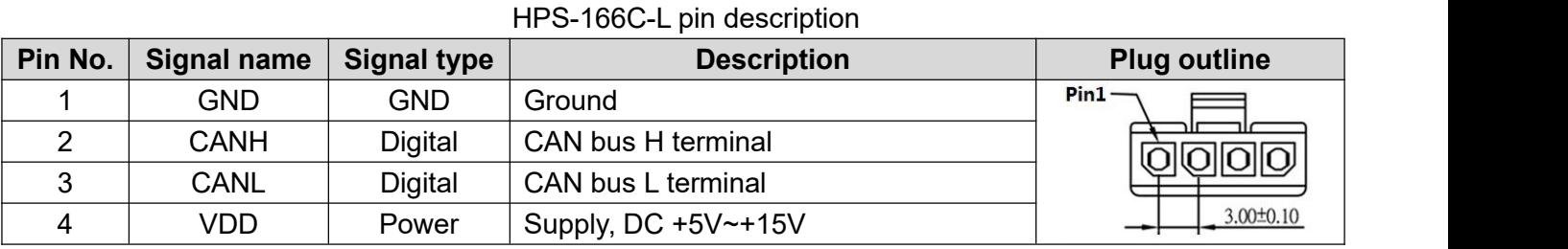

## **Control interface**

#### 2.1 CAN bus communication protocol

HPS-166C-L communicates with the host through the CAN bus interface, it supports both Standard Frame Format and Extended Frame Format. The sensor will enter the "warming-up" mode just after it is powered up and will switch to "Continuous ranging" mode when the "warming-up" is completed. The default warming-up time is 5 seconds which can be configured by the host.

#### 2.1.1 Command frame ID

Host can send commands to HPS-166C-L using either Extended Frame ID or Standard Frame ID, the default IDs are 0x10310000 and 0x731 for each.

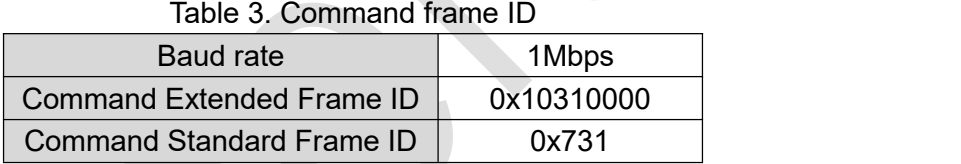

#### 2.1.2 Sensor returned data frame ID

HPS-166C-L supports either Standard Frame Format or Extended Frame Format for its returned data, which can be configurable by users. The default setting is Extended Frame Format.

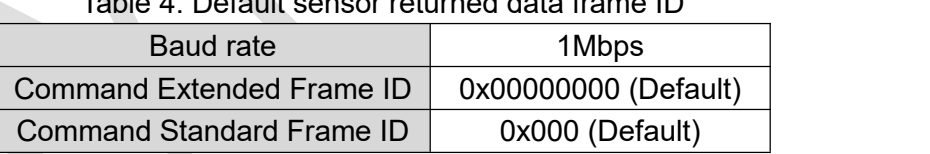

## Table 4. Default sensor returned data frame ID

#### 2.1.3 Multi sensor support

Up to 16 sensors are supported to work simultaneously on a same CAN bus, different ID can be set for each sensor by users.

#### 2.1.4 Command and returned data format

Host must use correct Command Frame ID and Sensor ID to communicate with the sensor, otherwise there will be no response. Normally, sensor will return a data frame just after received a command from the host. The default type of returned data frame is Extended Frame Format, the default frame ID is: 0x00000000. Both the type of returned data frame and frame ID are configurable by users.

Sensor command uses an 8-byte fixed length format:

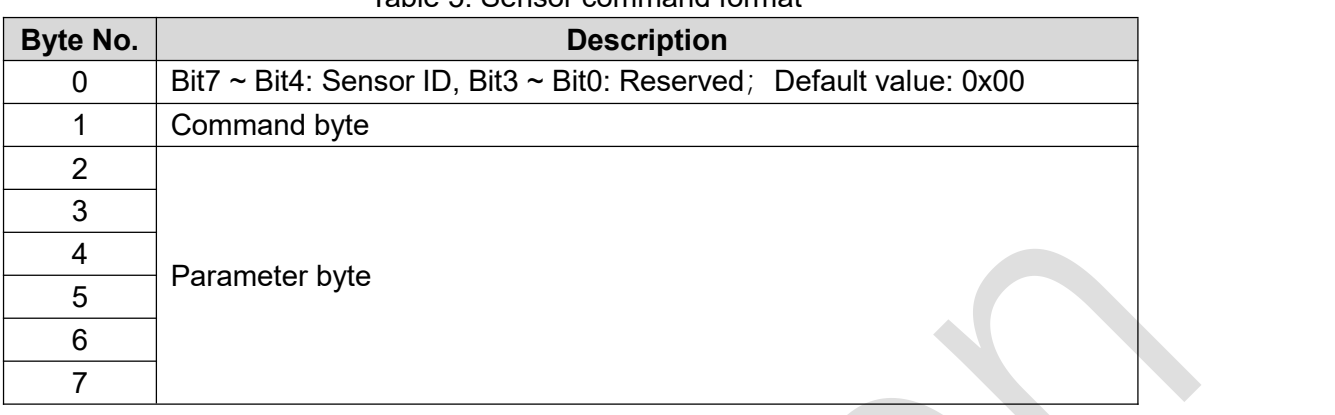

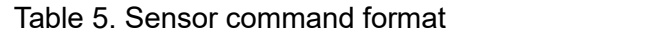

The length of sensor returned data is variable, the returned data will be divided into several CAN frames if the total length exceeded one CAN frame. In the returned data, Bit7 ~ Bit4 of the first byte is the sensor ID, Bit $3 \sim$  Bit0 is the indexed sequential number of the current frame data.

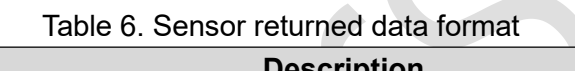

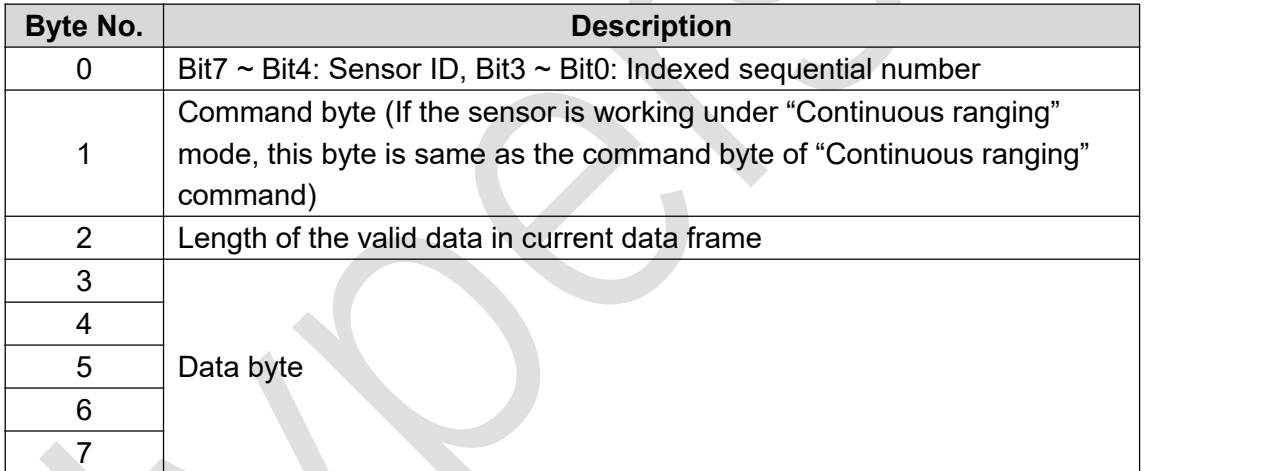

Note: If sensor is working in "Continuous ranging" mode, it is recommended to send a "Stop ranging" commend (commend #13) before sending any other commends.

#### **Command #1:** *Set sensor ID*

This commend is used to set the sensor ID (Default value: 0x00). The new ID will be automatically saved to the internal non-volatile memory and reloaded with each power up.

| Target            | Command | Data field              |          |          |                   |                   |          |
|-------------------|---------|-------------------------|----------|----------|-------------------|-------------------|----------|
| sensor ID         | byte    |                         |          |          |                   |                   |          |
| Byte <sub>0</sub> | Byte1   | Byte2                   | Byte3    | Byte4    | Byte <sub>5</sub> | Byte <sub>6</sub> | Byte7    |
| 0x00              | 0xFF    | New sensor ID, only     | Reserved | Reserved | Reserved          | Reserved          | Reserved |
| (Default)         |         | Bit7~Bit4 are effective |          |          |                   |                   |          |

Table 7. Set sensor ID command

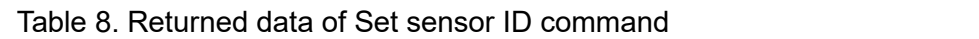

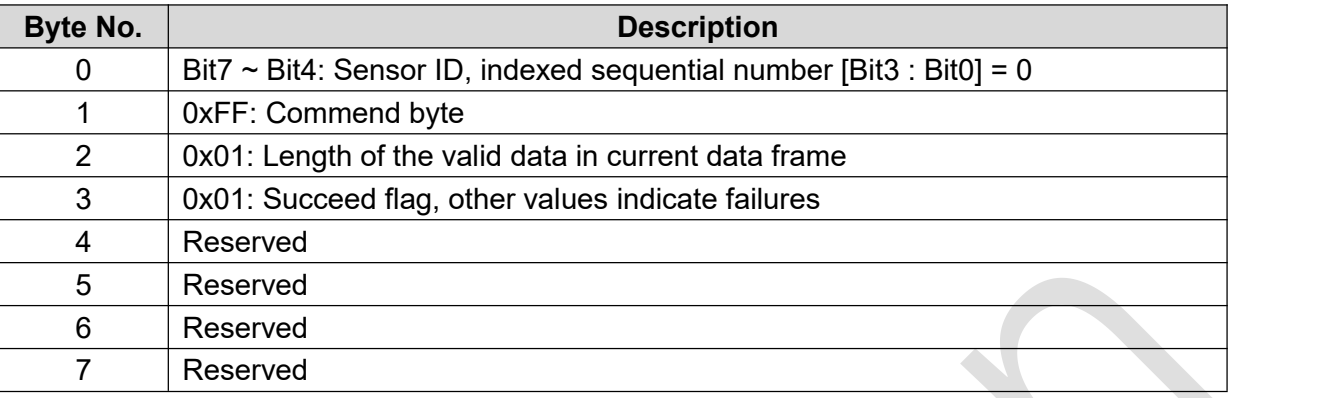

#### **Command #2:** *Acquire the firmware version of CAN interface*

This commend is used to read the firmware version of CAN interface.

#### Table 9. Acquire the firmware version of CAN interface commend

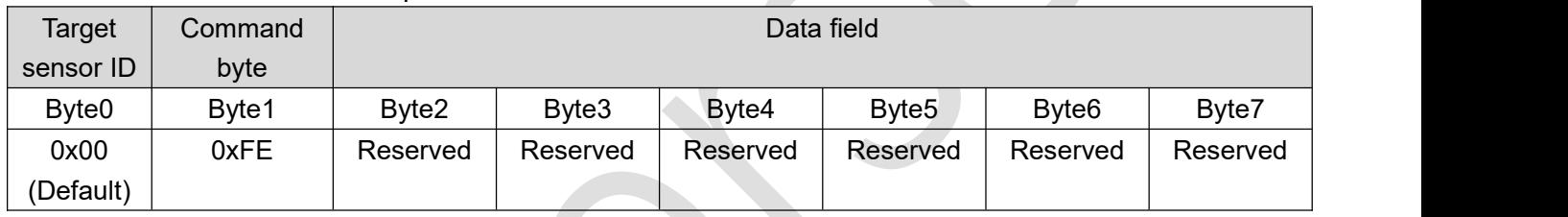

#### **Returned data:**

#### Table 10. Returned data of Set sensor ID command

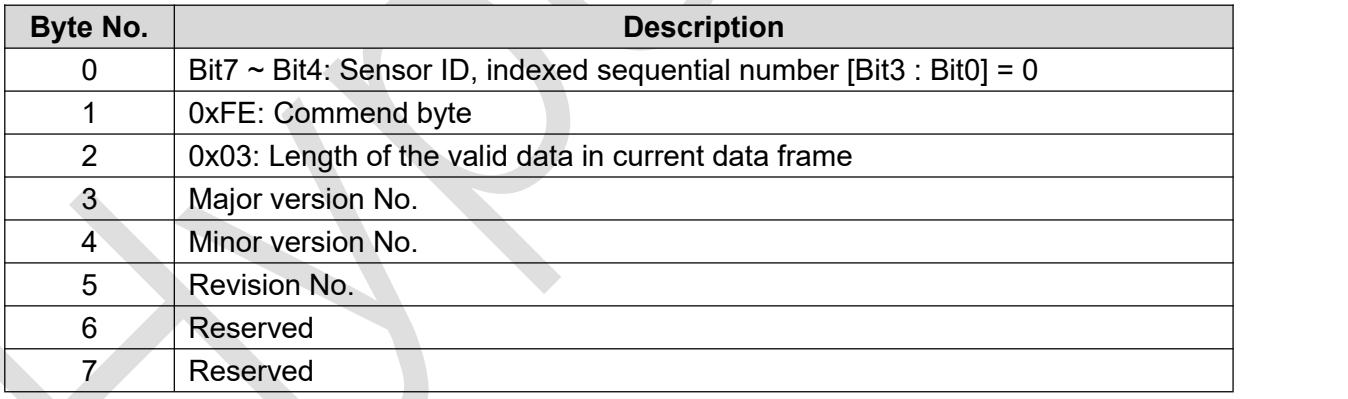

#### **Command #3:** *Restore CAN interface firmware*

This commend is used to restore the CAN interface firmware to factory settings, it is a global valid command that all the sensors connected on the CAN bus will receive this command and restore its sensor ID to default value: "0x00".

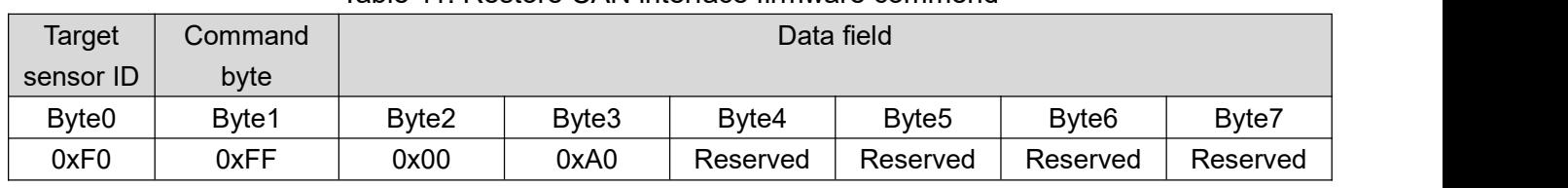

#### Table 11. Restore CAN interface firmware commend

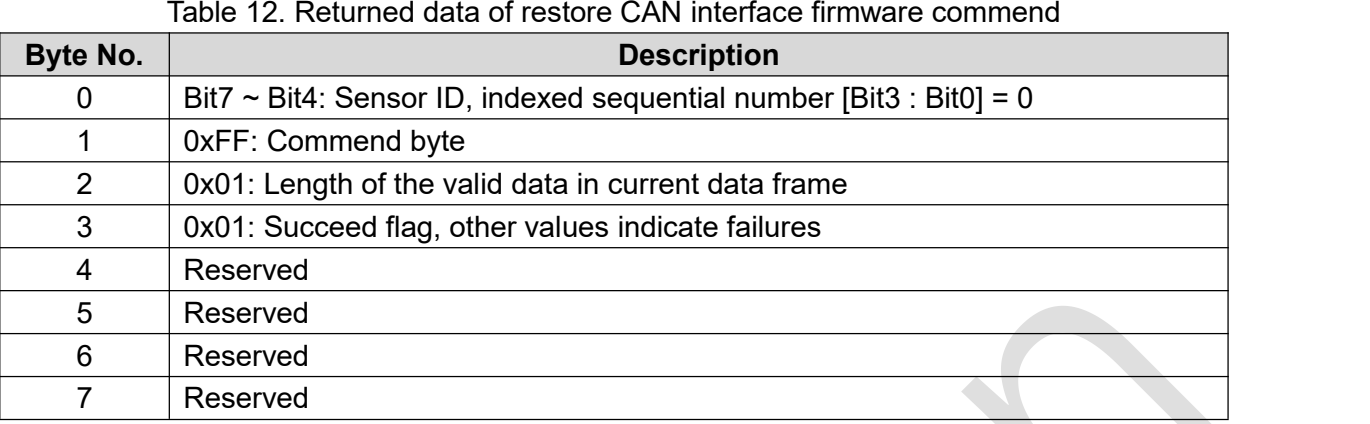

#### **Command #4:** *Search sensors on CAN bus*

This commend is used to search the sensors on the CAN bus, each online sensor will return an ACK frame.<br>Table 13. Search sensors on CAN bus commend

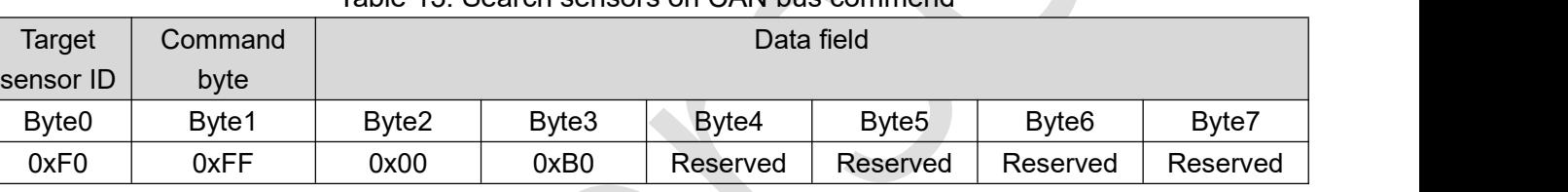

#### **Returned data:**

Table 14. Returned data of restore CAN interface firmware commend

| Byte No.              | <b>Description</b>                                                  |
|-----------------------|---------------------------------------------------------------------|
| 0                     | Bit7 ~ Bit4: Sensor ID, indexed sequential number [Bit3 : Bit0] = 0 |
|                       | <b>OxFF: Commend byte</b>                                           |
| $\mathbf{2}^{\prime}$ | 0x01: Length of the valid data in current data frame                |
| 3                     | 0x01: ACK flag, other values indicate failures                      |
| $\overline{4}$        | Reserved                                                            |
| $5^{\circ}$           | Reserved                                                            |
| 6                     | <b>Reserved</b>                                                     |
|                       | Reserved                                                            |

#### **Command #5:** *Set warm-up duration time*

This commend is used to set the warm-up duration time after the power up. The default setting is 5 seconds, during the warm-up period sensor will not output measuring result. The set value will be automatically saved to the internal non-volatile memory and reloaded with each power up.

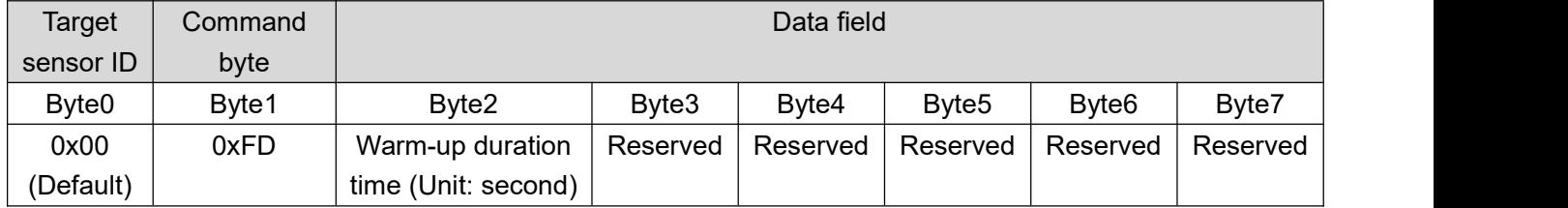

#### Table 15. Set warm-up duration time commend

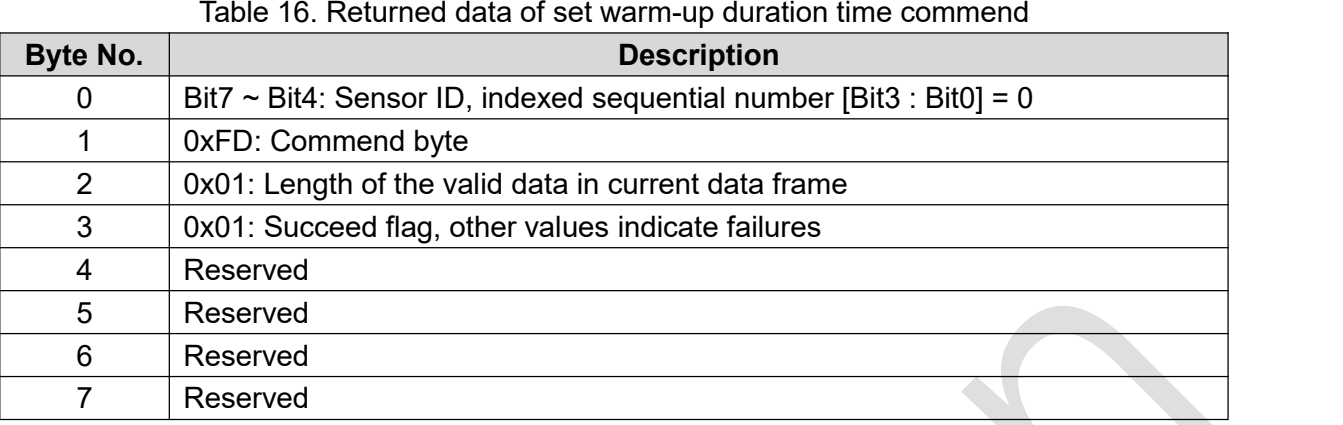

#### **Command #6:** *Set frame type of CAN interface*

This commend is used to set the frame type of CAN interface (Standard Frame Format or Extended Frame Format). The default setting is Extended Frame Format. The settings will be automatically saved to the internal non-volatile memory and reloaded with each power up.

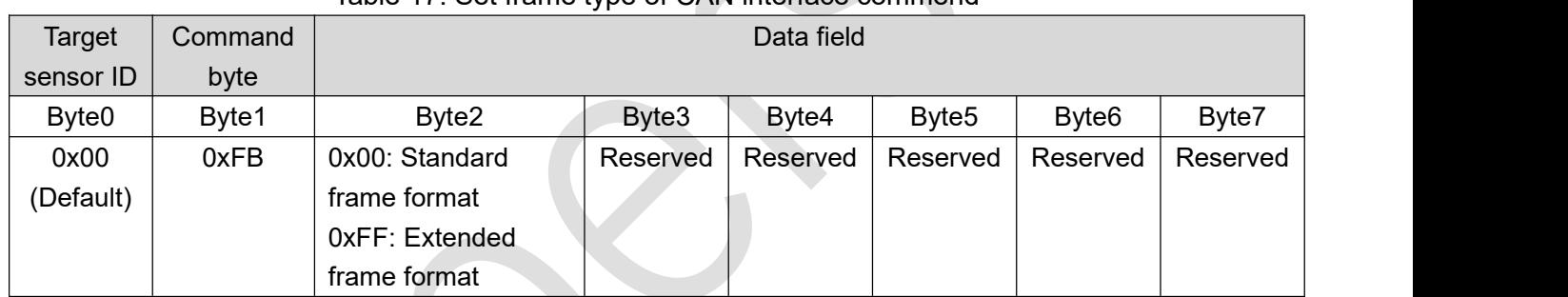

#### Table 17. Set frame type of CAN interface commend

#### **Returned data:**

#### Table 18. Returned data of set frame type of CAN interface commend

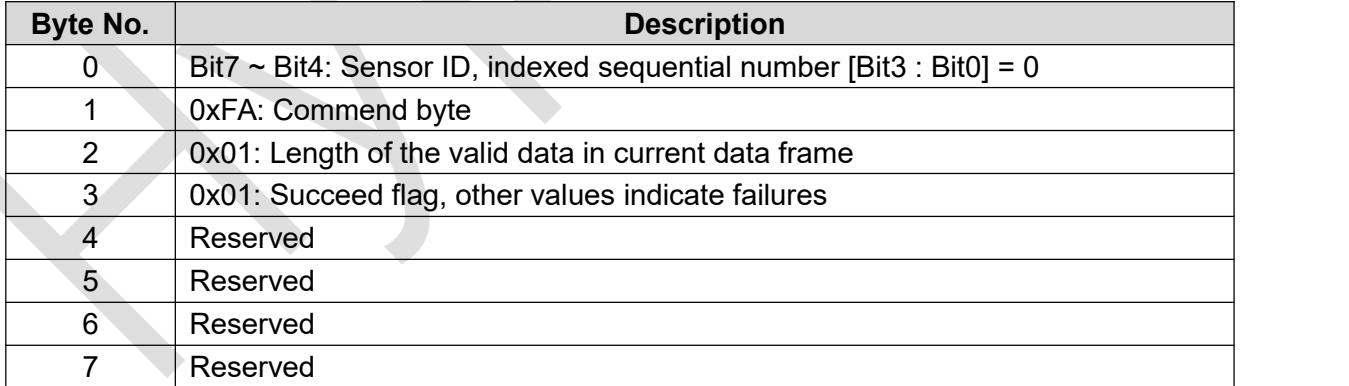

#### **Command #7:** *Set frame ID of CAN interface*

This commend is used to set the frame ID of CAN interface (Standard Frame ID or Extended Frame ID). The default setting is 0x00000000. If the frame type is Standard Frame Format, Bit10~Bit0 are valid, and if the frame type is Extended Frame Format, Bit28~Bit0 are valid. The settings will be automatically saved to the internal non-volatile memory and reloaded with each power up.

#### Table 19. Set frame type of CAN interface commend Target Command sensor ID byte Data field Byte0 | Byte1 | Byte2 | Byte3 | Byte4 | Byte5 | Byte6 | Byte7 | 0x00 0xFC (Default) Frame ID  $\parallel$  Frame ID  $\parallel$  Frame ID Bit31~Bit24 | Bit23~Bit16 | Bit15~Bit8 | Bit7~ Frame ID Frame ID Frame ID Bit15~Bit8 Bit7~Bit0 Reserved

#### **Returned data:**

#### Table 20. Returned data of set frame type of CAN interface commend

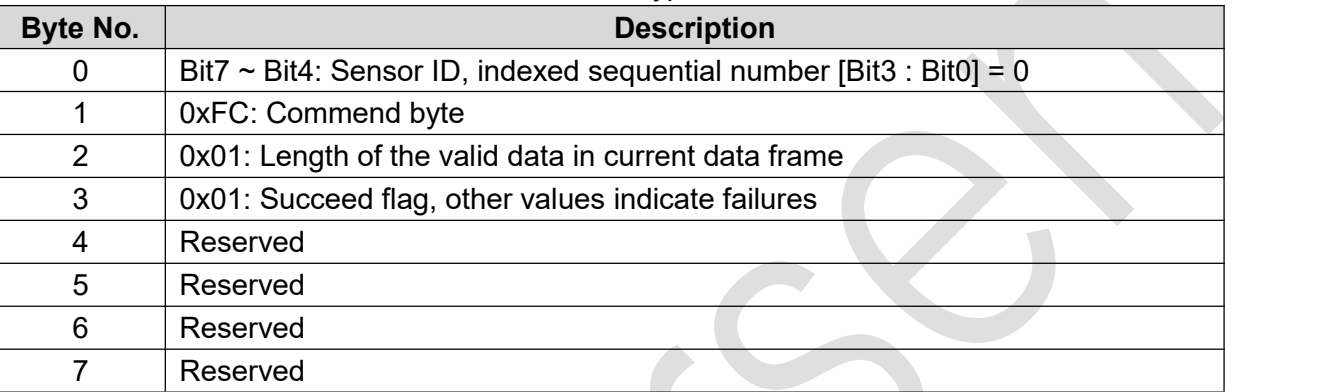

#### **Command #8:** *Set sensor working mode*

This commend is used to set the sensor working mode after power up (Continuous Ranging Mode or Standby Mode). The default setting is Continuous Ranging Mode. The settings will be automatically saved to the internal non-volatile memory and reloaded with each power up.

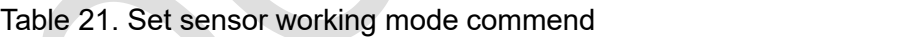

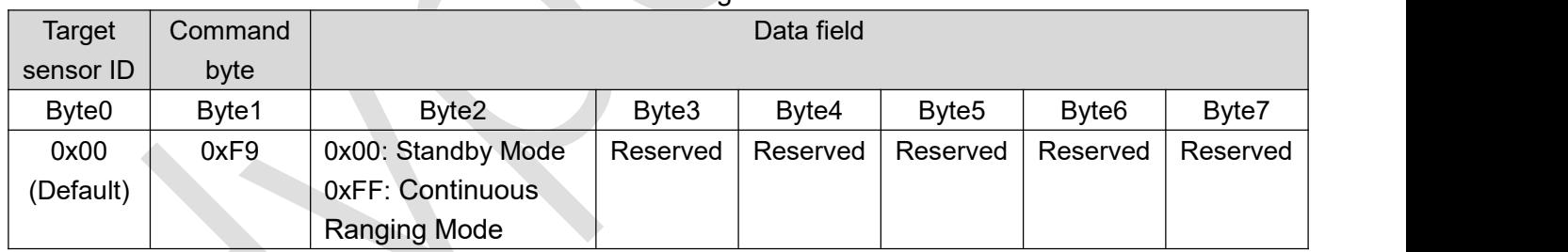

#### **Returned data:**

#### Table 22. Returned data of set sensor working mode commend

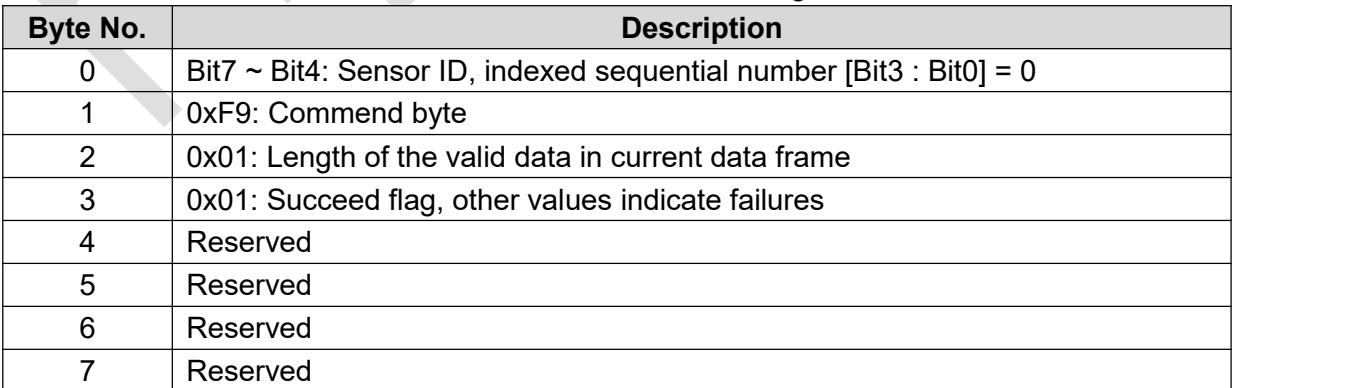

#### **Command #9:** *Set terminal resistor*

This commend is used to enable or disable the internal 120-ohm CAN bus terminal resistor. The default setting is resistor enabled. The settings will be automatically saved to the internal non-volatile memory and reloaded with each power up.

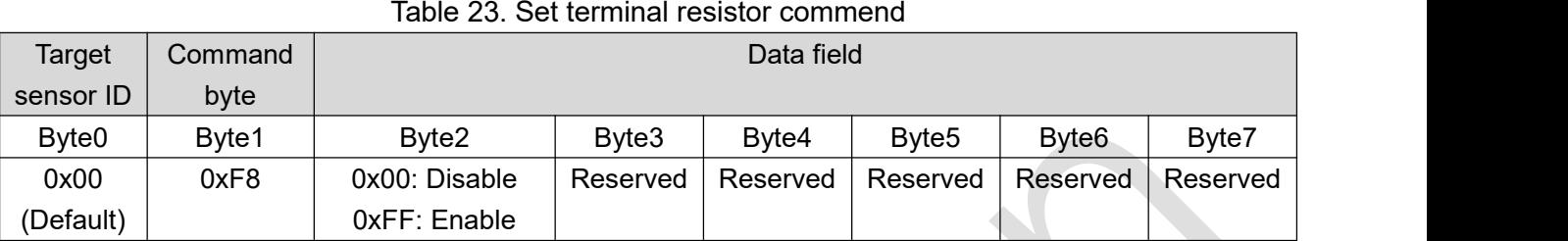

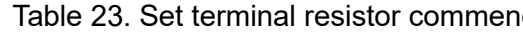

#### **Returned data:**

#### Table 24. Returned data of set terminal resistor commend

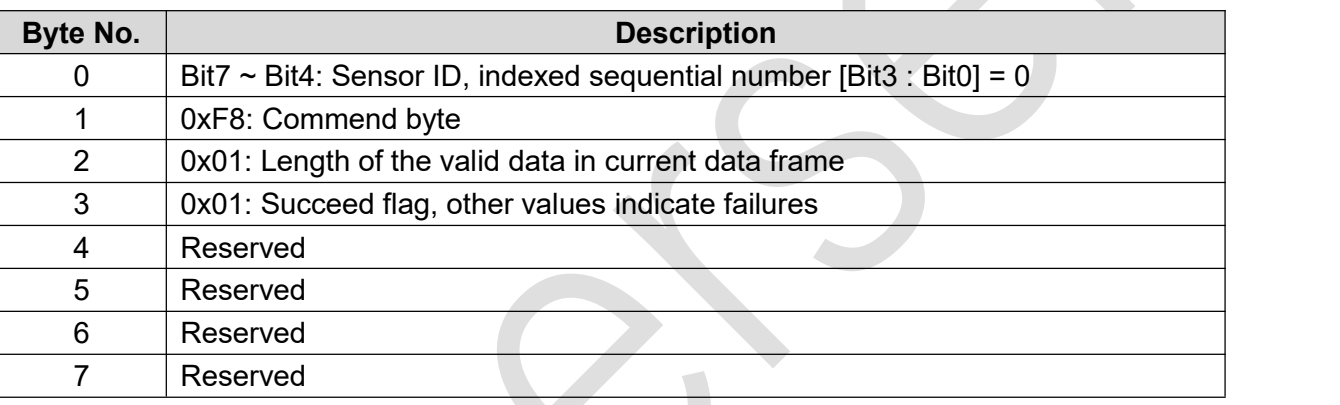

#### **Command #10:** *Acquire sensor information*

This commend is used to acquire the detailed sensor information stored in the non-volatile memory.

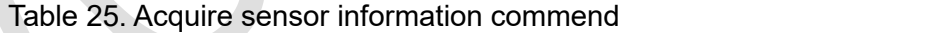

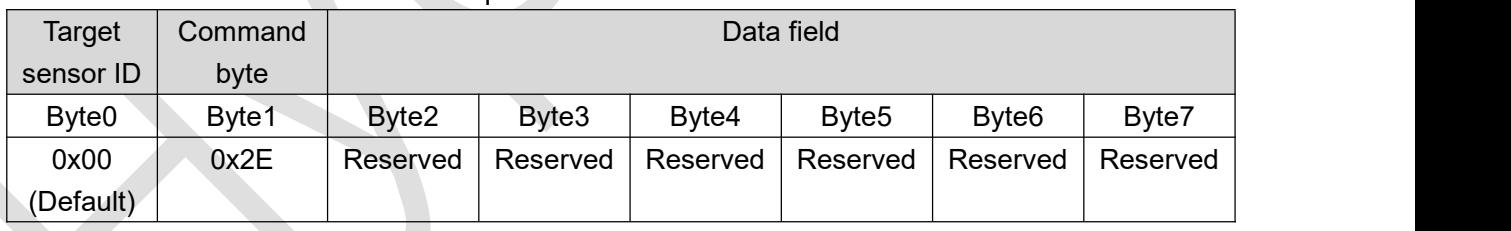

#### **Returned data:**

Table 26. Returned data of acquire sensor information commend (1 st frame)

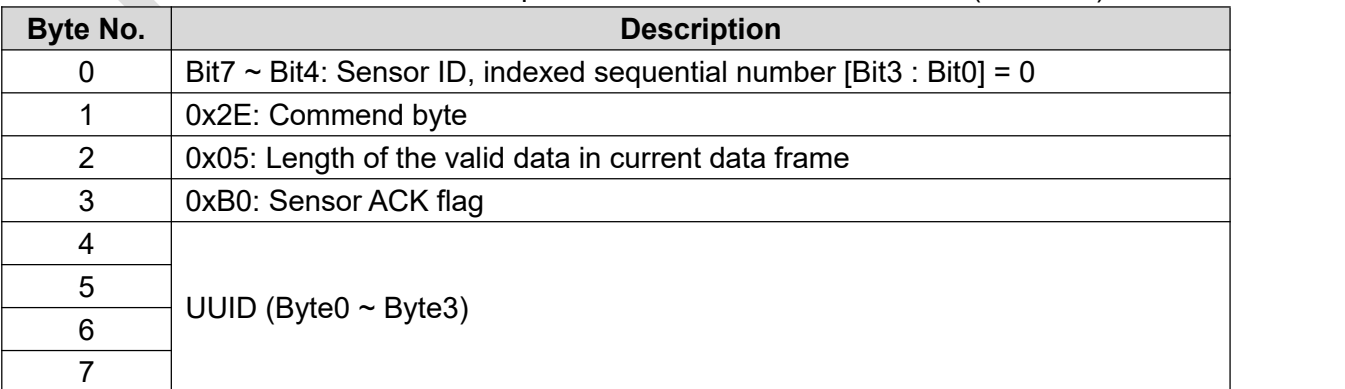

Table 27. Returned data of acquire sensor information commend (2nd frame)

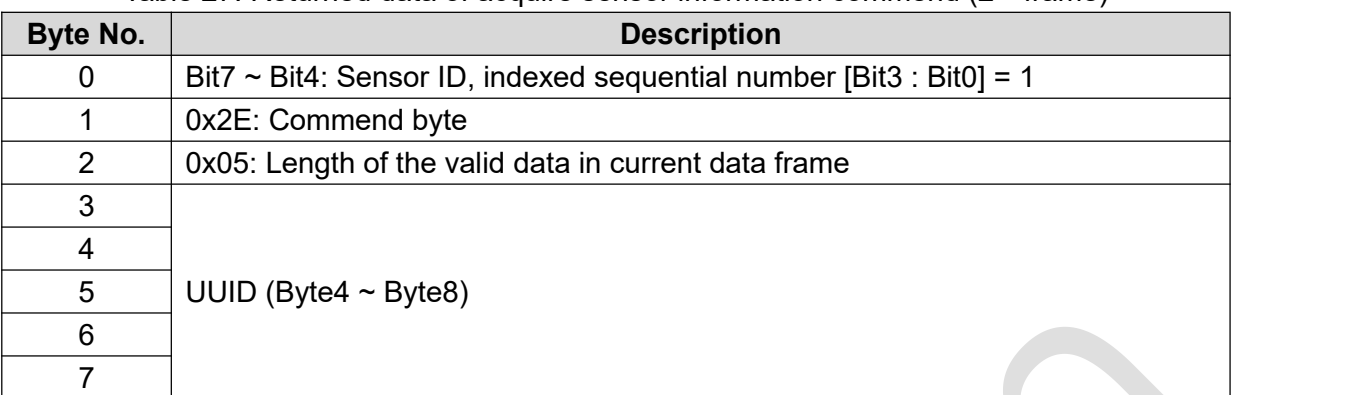

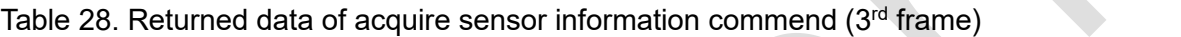

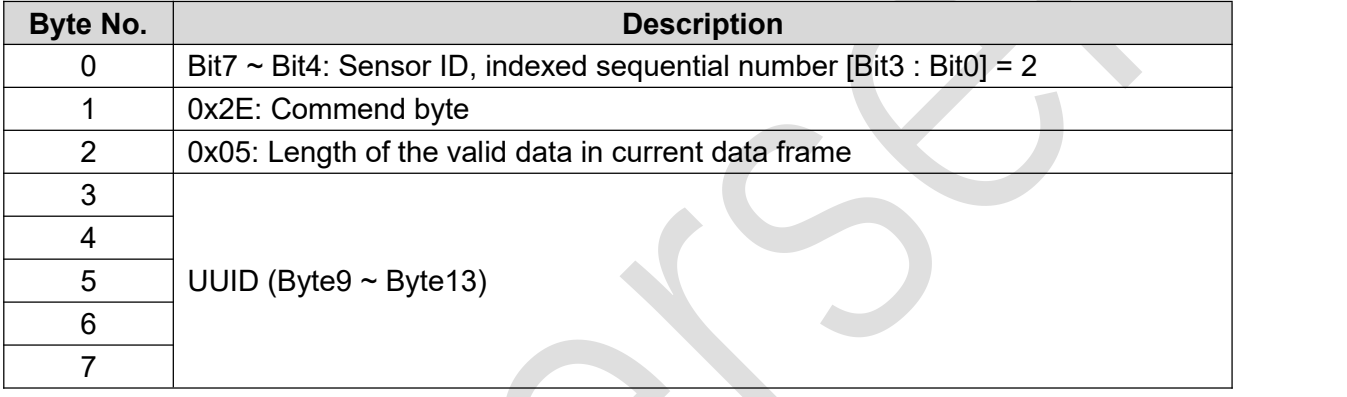

Table 29. Returned data of acquire sensor information commend (4<sup>th</sup> frame)

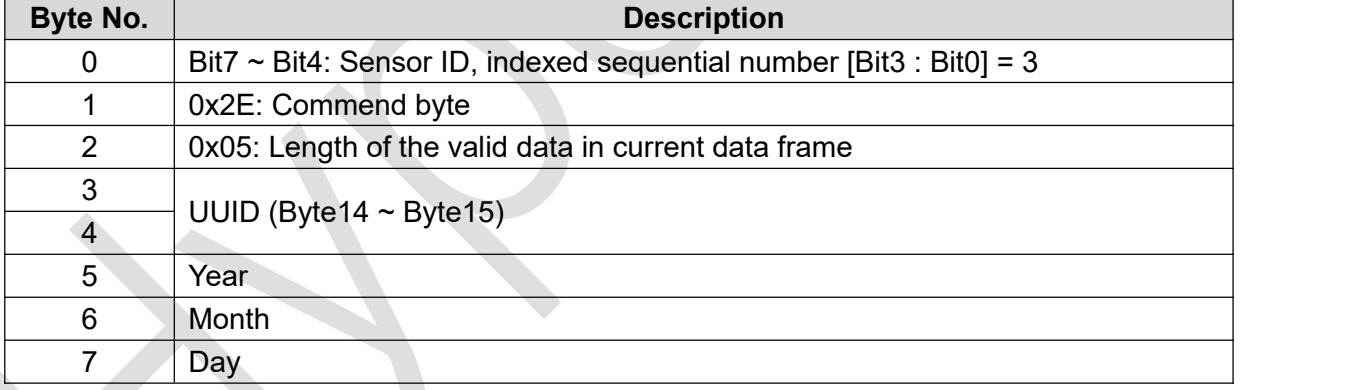

Table 30. Returned data of acquire sensor information commend (5<sup>th</sup> frame)

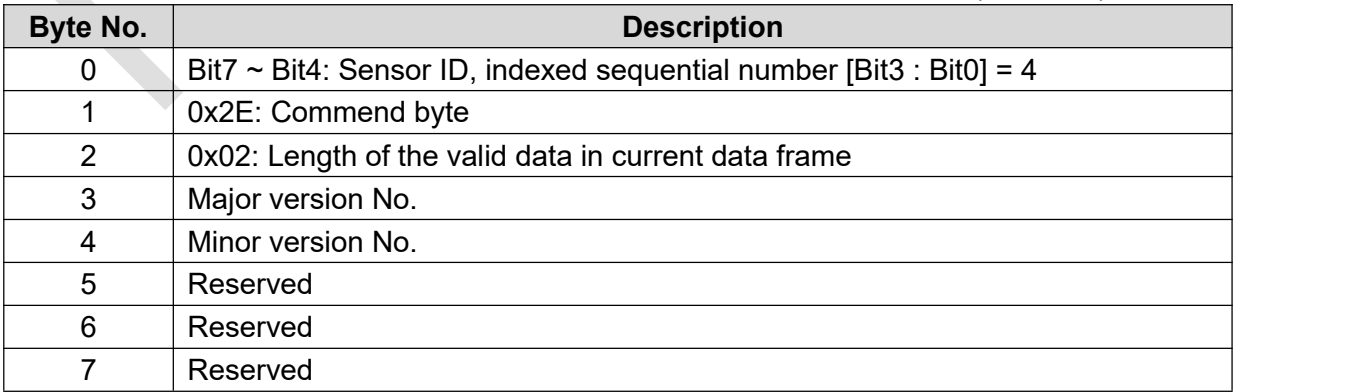

#### **The following is an example of the returned sensor information data:** 1 st frame:0x10 0x2E 0x05 0xB0 0x52 0x13 0x29 0x8C 2<sup>nd</sup> frame: 0x11 0x2E 0x05 0xC7 0xE0 0xE5 0x11 0x8D 3<sup>rd</sup> frame: 0x12 0x2E 0x05 0x2B 0xB9 0x57 0x2C 0xF3 4<sup>th</sup> frame: 0x13 0x2E 0x05 0xAD 0x25 0x12 0x01 0x08 5<sup>th</sup> frame:0x14 0x2E 0x02 0x02 0x01 0x00 0x00 0x00

#### **Decoding:**

 $0x10 ~ \sim$  0x14: Sensor ID = 0001b, 1st  $\sim$  5<sup>th</sup> frame data 0xB0: ACK byte 0x52 0x13 0x29 0x8C 0xC7 0xE0 0xE5 0x11 0x8D 0x2B 0xB9 0x57 0x2C 0xF3 0xAD 0x25: UUID 0x12 0x01 0x08: 18/01/08 0x02 0x01: Ver. 2.1

#### **Command #11:** *Single ranging*

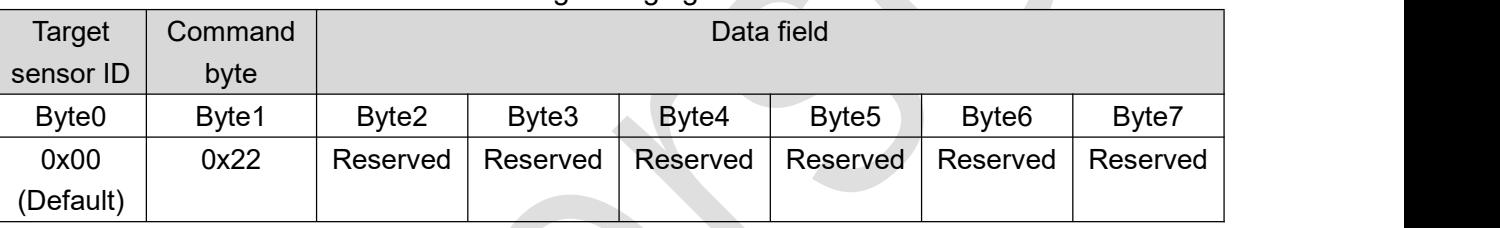

#### Table 31. Single ranging commend

# **Command #12:** *Continuous ranging*

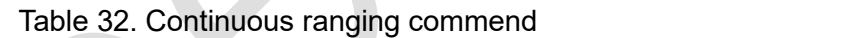

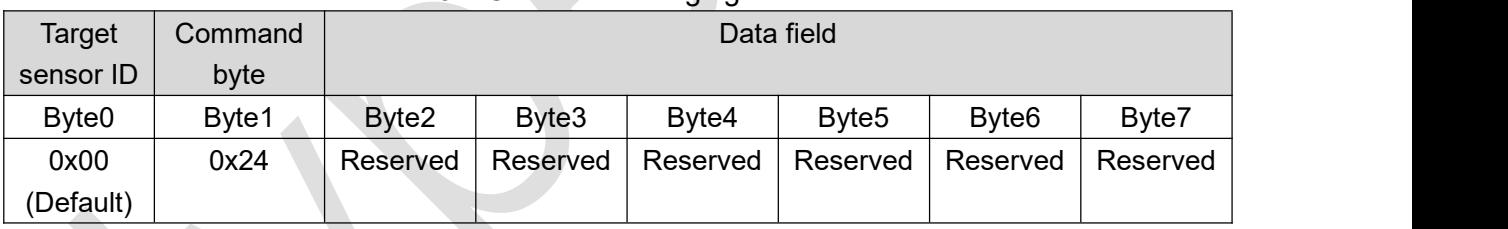

#### **Returned data:**

Table 33. Returned data of single / continuous ranging commend (1 st frame)

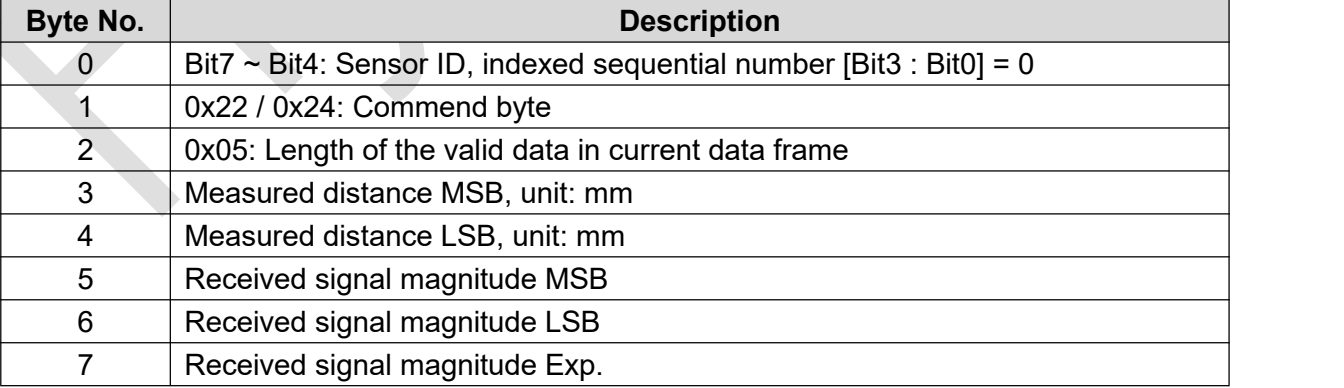

Table 34. Returned data of single / continuous ranging commend (2<sup>nd</sup> frame)

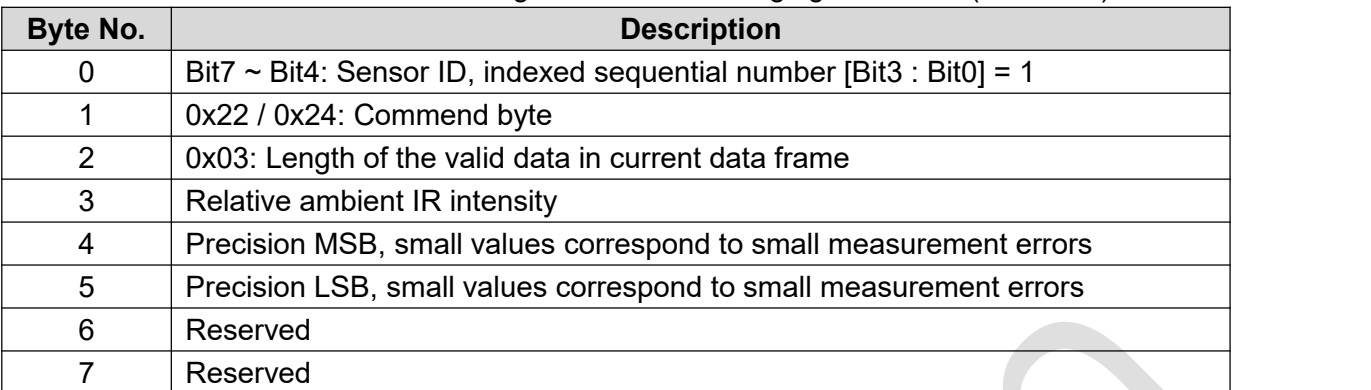

**Note: Sensor will output a 65.53m over range indication if the measurement result is over ranged or receiving signal is too low.**

#### **The following is an example of the returned ranging results:**

1 st frame:0x10 0x24 0x05 0x06 0xD9 0xFC 0x8C 0x02

2<sup>nd</sup> frame: 0x11 0x24 0x03 0x01 0x00 0x01 0x00 0x00

#### **Decoding:**

 $0 \times 10 \sim 0 \times 11$ : Sensor ID = 0001b,  $1^{st} \sim 2^{nd}$  frame data Measured distance =  $(0x06 * 256 + 0xD9) / 1000.0f = 1.753$  (Unit: m) Received signal magnitude =  $((0 \times FC * 256 + 0 \times 8C) << 0 \times 02)$  / 10000.0f = 25.8608 Relative ambient IR intensity =  $1$ Precision =  $(0x00 * 256) + 0x01 = 1$ 

#### **Command #13:** *Stop ranging*

This commend is used to stop the continuous ranging.

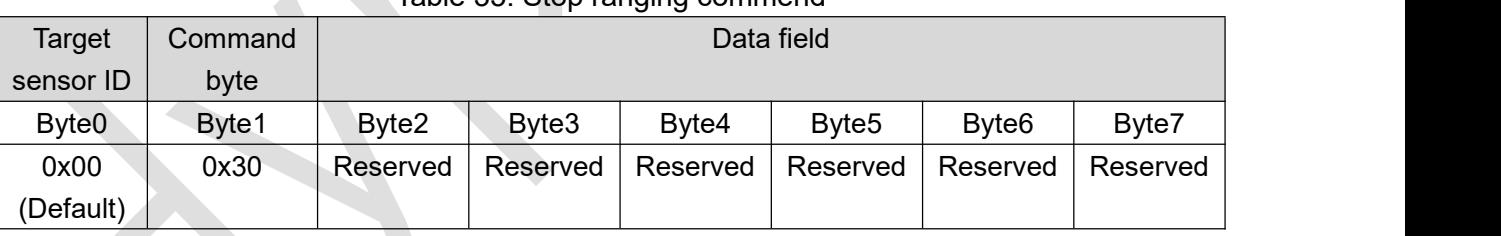

### Table 35. Stop ranging commend

#### **Returned data:**

#### Table 36. Returned data of stop ranging commend

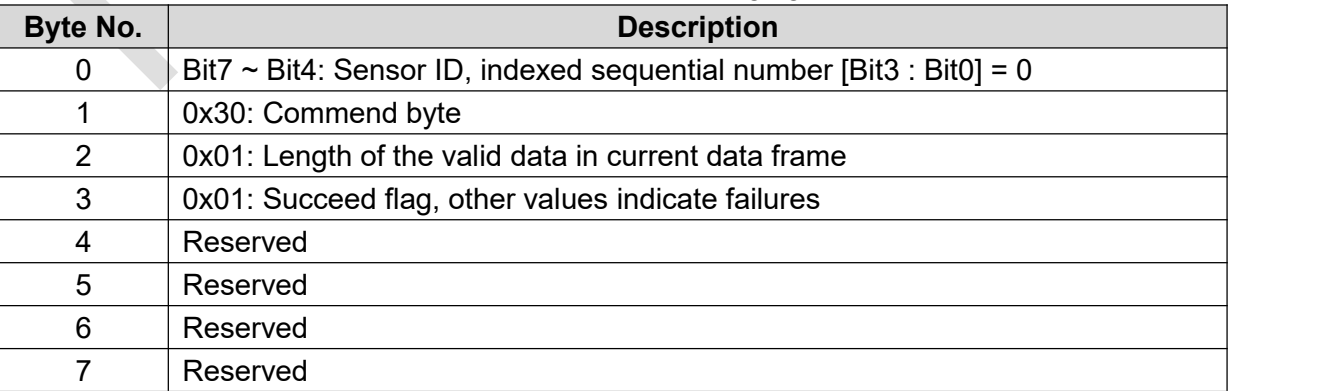

#### **Command #14:** *Set offset compensation value*

Due to the individual deviation of sensor performances, this command can be used to compensate the small measuring offset deviation to achieve higher ranging precision. The offset values will be automatically saved to the internal non-volatile memory and reloaded with each power up.

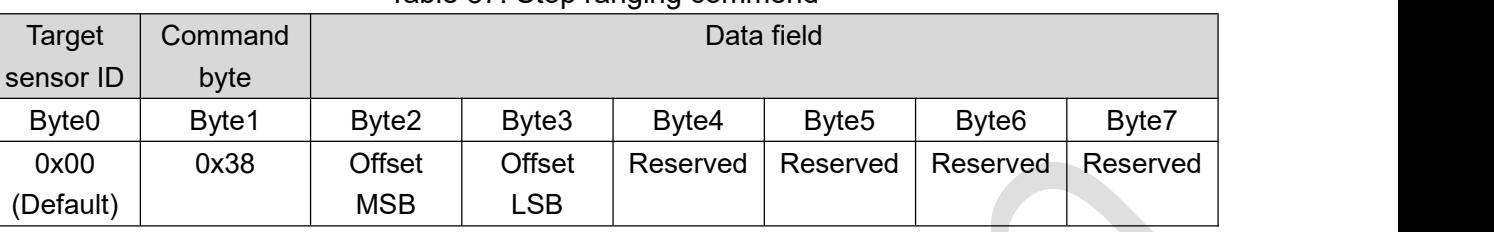

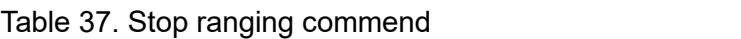

Offset = Actual distance – Sensor measured distance, unit: mm Example:

Actual distance: 200mm, sensor measured distance: 215mm

Offset =  $200 - 215 = -15 = 0xFFF1$  (Offset MSB =  $0xFF$ , Offset LSB =  $0xF1$ )

#### **Returned data:**

#### Table 38. Returned data of stop ranging commend

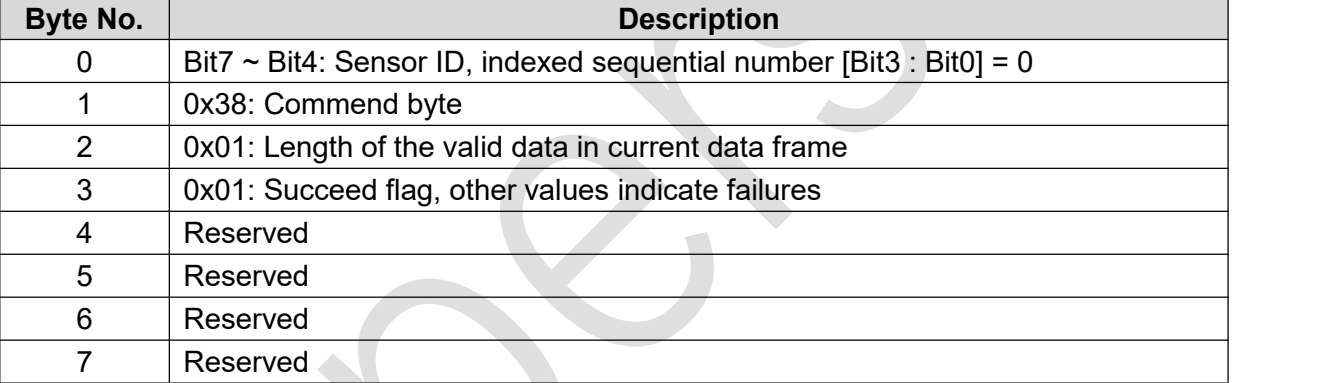

#### **Command #15:** *Set output filter strength*

This commend is used to adjust the output filter strength, increasing this value will improve the stability of output data but sacrifice some sensitivity. Decreasing this value makes the output data more sensitive to the distance change but sacrifice some stability. The default value is "0x000" and the setting values within ±100 are recommended. The setting values will be automatically saved to the internal non-volatile memory and reloaded with each power up.

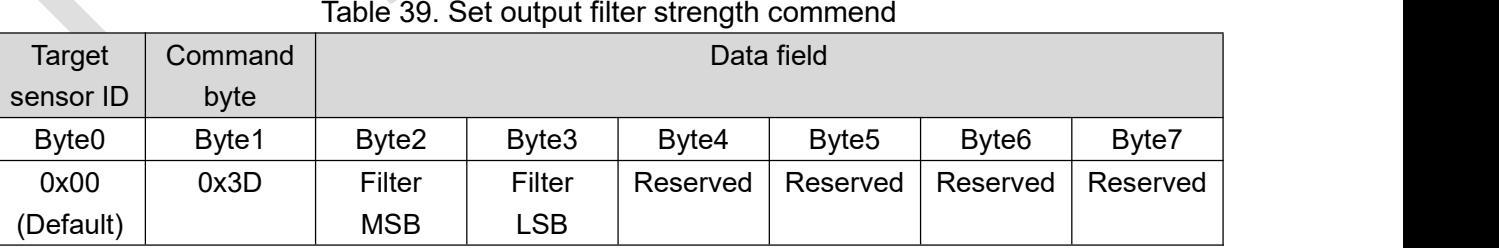

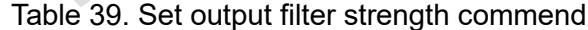

#### Example:

Decrease the output stability by 50 units -> Filter value = -50 = 0xFFCE (Filter MSB = 0xFF, Filter LSB=0xCE)

Increase the output stability by 50 units -> Filter value = 50 = 0x0032 (Filter MSB = 0x00, FilterLSB=0x32)

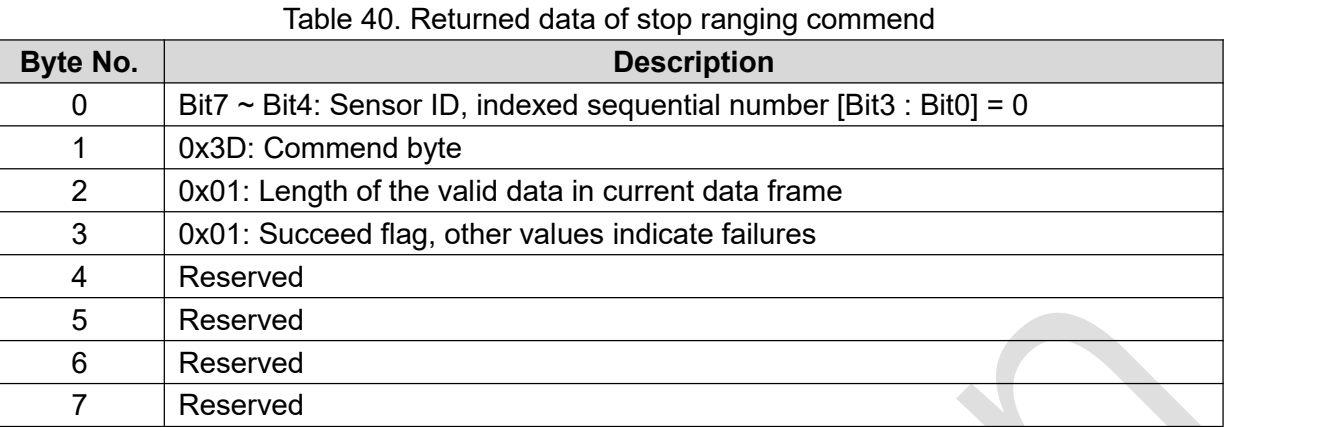

#### **Command #16:** *Load configuration profiles*

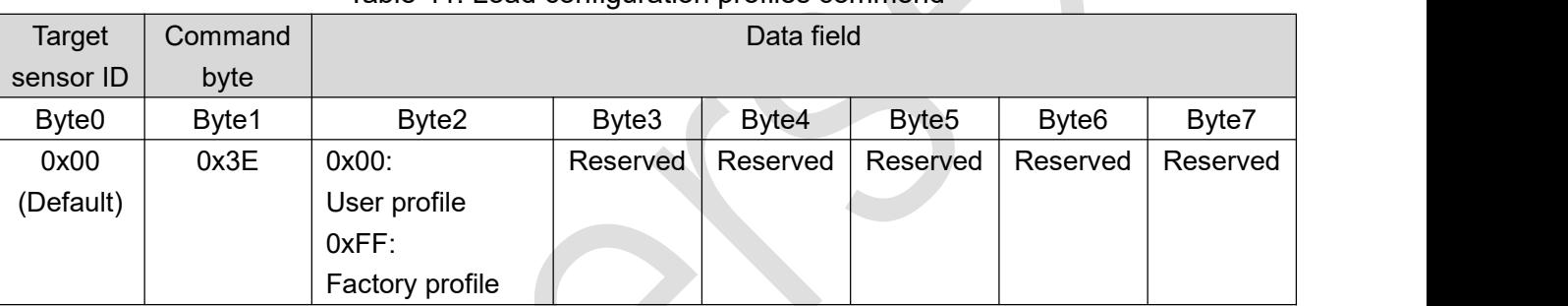

#### Table 41. Load configuration profiles commend

#### **Returned data:**

#### Table 42. Returned data of load configuration profiles commend

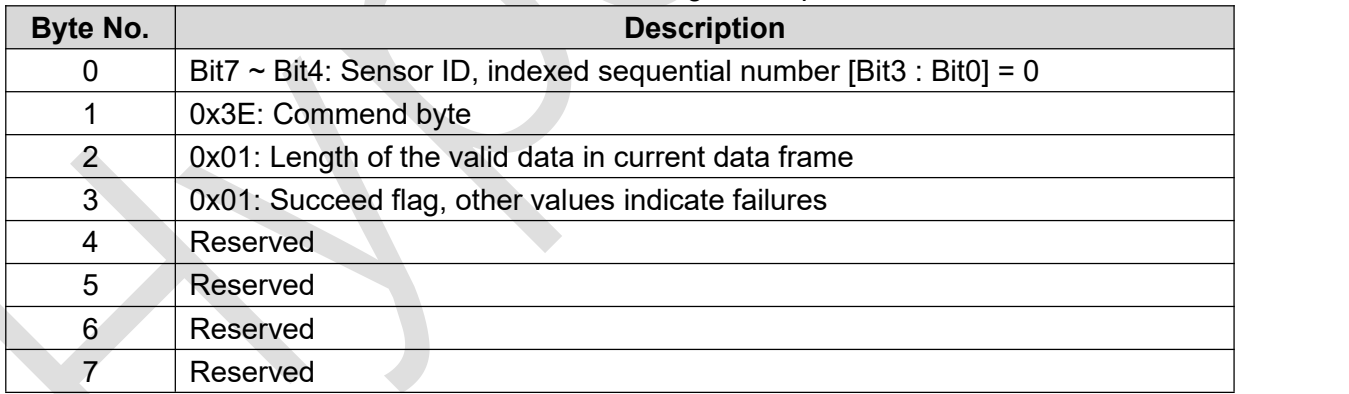

#### **Command #17:** *Acquire the analog frontend (AFE) temperature*

This commend is used to acquire the analog frontend (AFE) temperature of sensor, , (Unit: Fahrenheit).

|                   |         |            | ີ        |          |                   |                   |          |
|-------------------|---------|------------|----------|----------|-------------------|-------------------|----------|
| Target            | Command | Data field |          |          |                   |                   |          |
| sensor ID         | byte    |            |          |          |                   |                   |          |
| Byte <sub>0</sub> | Byte1   | Byte2      | Byte3    | Byte4    | Byte <sub>5</sub> | Byte <sub>6</sub> | Byte7    |
| 0x00              | 0x3F    | Reserved   | Reserved | Reserved | Reserved          | Reserved          | Reserved |
| (Default)         |         |            |          |          |                   |                   |          |

Table 43. Acquire the analog frontend (AFE) temperature command

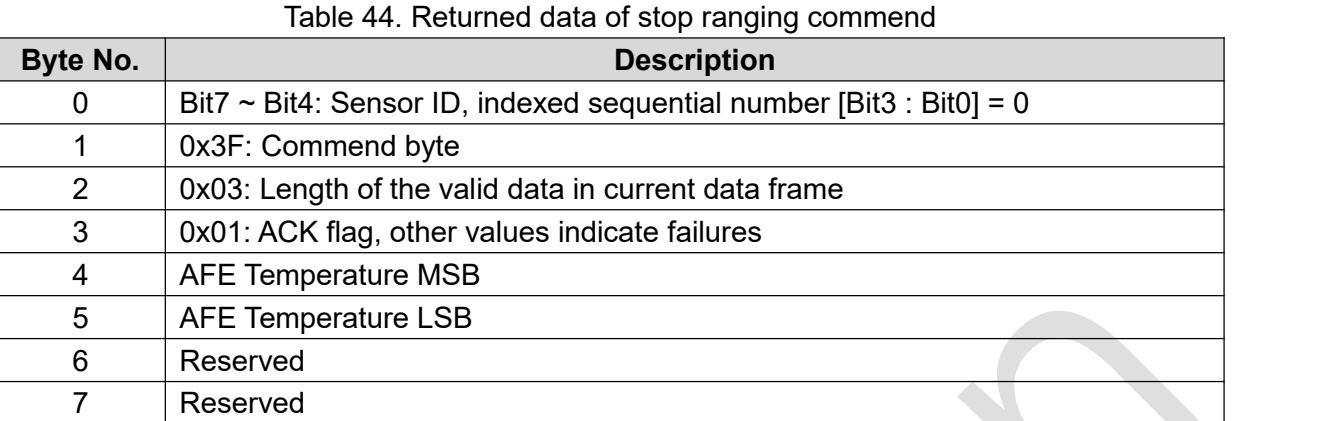

AFE Temperature = (AFE Temperature MSB \* 256 + AFE Temperature LSB) / 100, (Unit: Fahrenheit)

## **Ordering information**

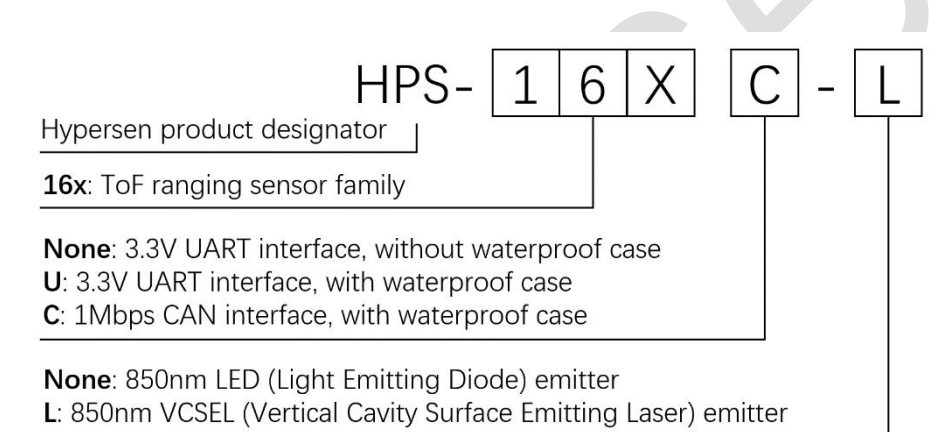

## **Package information**

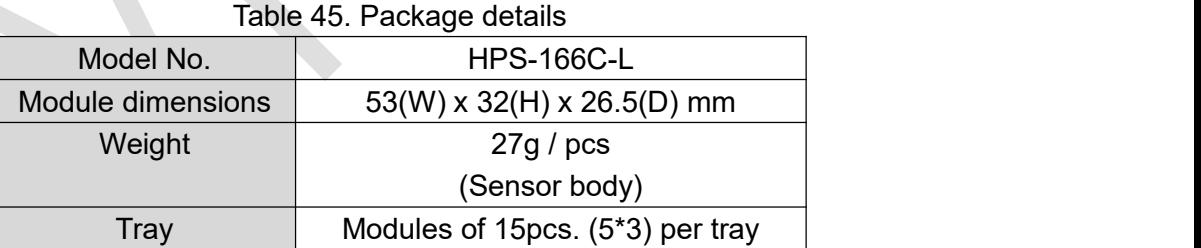

Outer box | 4 trays per box (module 60pcs)

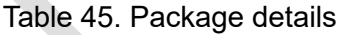

## **Revision history**

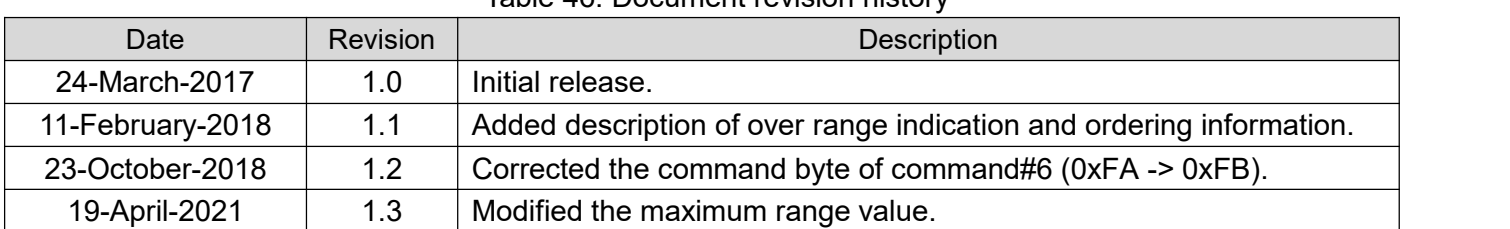

#### Table 46. Document revision history

#### **IMPORTANT NOTICE – PLEASE READ CAREFULLY**

Hypersen Technologies Co., Ltd. reserve the right to make changes, corrections, enhancements, modifications, and improvements to Hypersen products and/or to this document at any time without notice. Purchasers should obtain the latest relevant information on Hypersen products before placing orders. Hypersen products are sold pursuant to Hypersen's terms and conditions of sale in place at the time of order acknowledgement.

Purchasers are solely responsible for the choice, selection, and use of Hypersen products and Hypersen assumes no liability for application assistance or the design of Purchasers' products.

No license, express or implied, to any intellectual property right is granted by Hypersen herein.

Resale of Hypersen products with provisions different from the information set forth herein shall void any warranty granted by Hypersen for such product.

Hypersen and the Hypersen logo are trademarks of Hypersen. All other product or service names are the property of their respective owners.

Information in this document supersedes and replaces information previously supplied in any prior versions of this document.

© 2018 Hypersen Technologies Co., Ltd. – All rights reserved